# **HACKING TYPES AND PROVIDERS**

**PUPPETCONF 2015, PORTLAND OR**

## **WHO IS THAT CAT?**

#### Felix Frank

- Server Op from Berlin
- Puppet user/contributor since 0.24
- code contributor since ~3.4
- Twitter [@felis\\_rex](https://twitter.com/felis_rex)
- GitHub [@ffrank](https://github.com/ffrank)

### **CAVEAT: MOSTLY SELF-TAUGHT**

### **FOCUS WILL BE ON DEBUGGING RATHER THAN DESIGNING**

## **AGENDA**

1. The Type class and DSL 2. Providers 3. Where to start 4. Live demo

# **TYPES**

### **REMEMBER**

- lib/puppet/type(.rb)
- lib/puppet/provider(.rb)

### **ALSO**

- lib/puppet/property(.rb)
- lib/puppet/parameter(.rb)

### **DON'T BE MISLEAD**

all the Resource classes hardly relate

- lib/puppet/parser/resource.rb
- lib/puppet/parser/ast/resource.rb
- lib/puppet/face/resource.rb
- lib/puppet/resource.rb
- lib/puppet/application/resource.rb

### **WHEN READING TYPE CODE**

### **KEEP SOME RUBY IDIOSYNCRACIES IN MIND**

### **JAVA**

#### **CLASS INSTANCE**

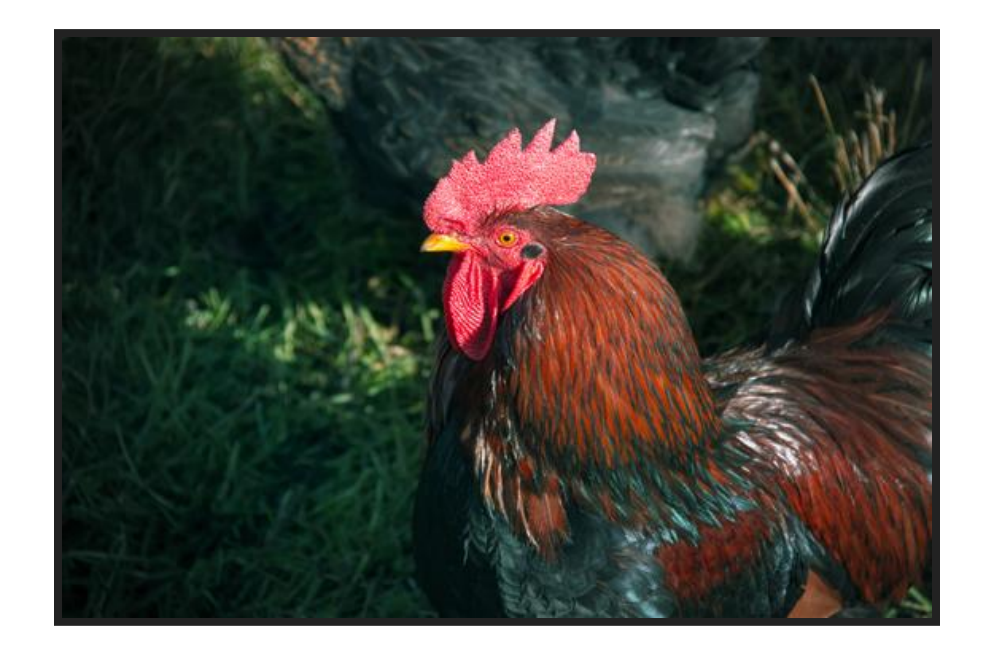

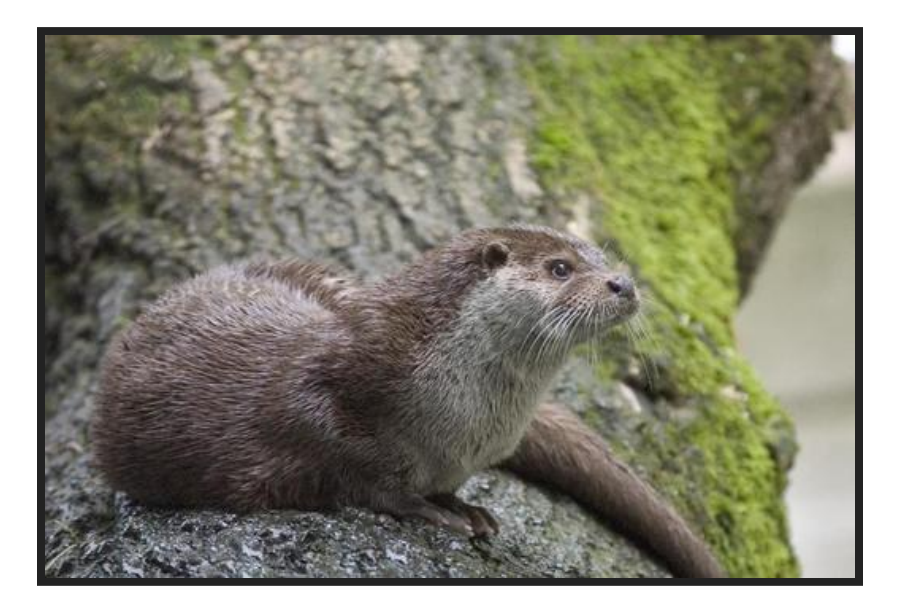

https://en.wikipedia.org/wiki/Otter#/media/File:Fischotter,\_Lutra\_Lutra.JPG https://en.wikipedia.org/wiki/Rooster#/media/File:El\_Gallo\_Ukraine.jpg

### **RUBY**

#### **CLASS INSTANCE**

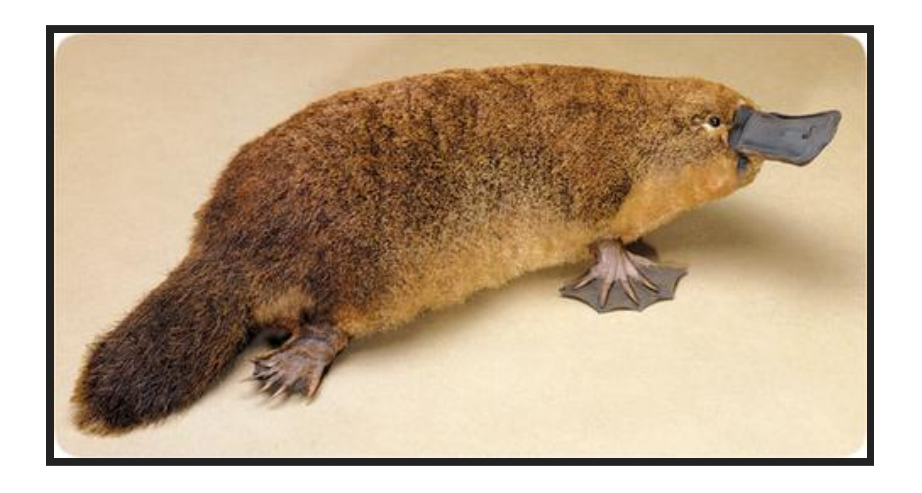

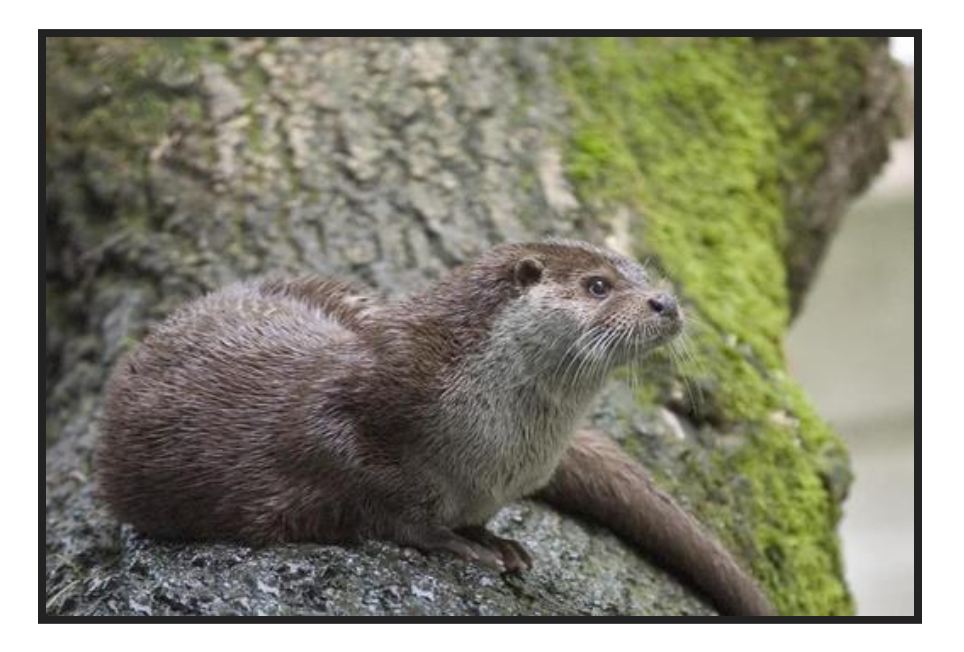

http://www.creationscience.com/onlinebook/LifeSciences13.html https://en.wikipedia.org/wiki/Otter#/media/File:Fischotter,\_Lutra\_Lutra.JPG

#### **CLASSES ARE INSTANCES**

Class String ... end

same as

String = Class.new do ... end

### **CLASS CLASS : MODULE**

#### **AN "OVERVIEW"**

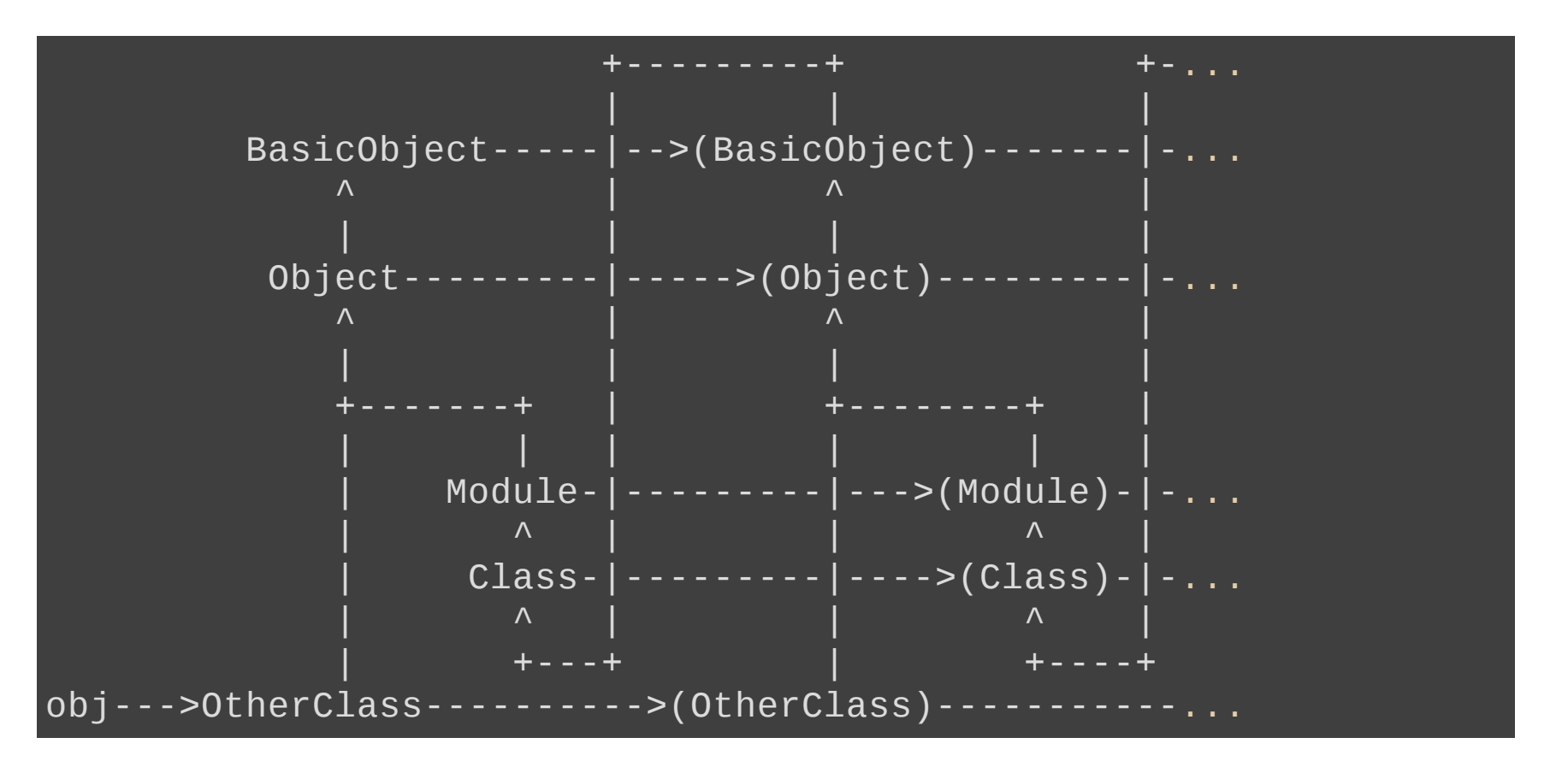

http://ruby-doc.org/core-2.2.0/Class.html

#### **EVERYTHING IS VERY CONFUSING**

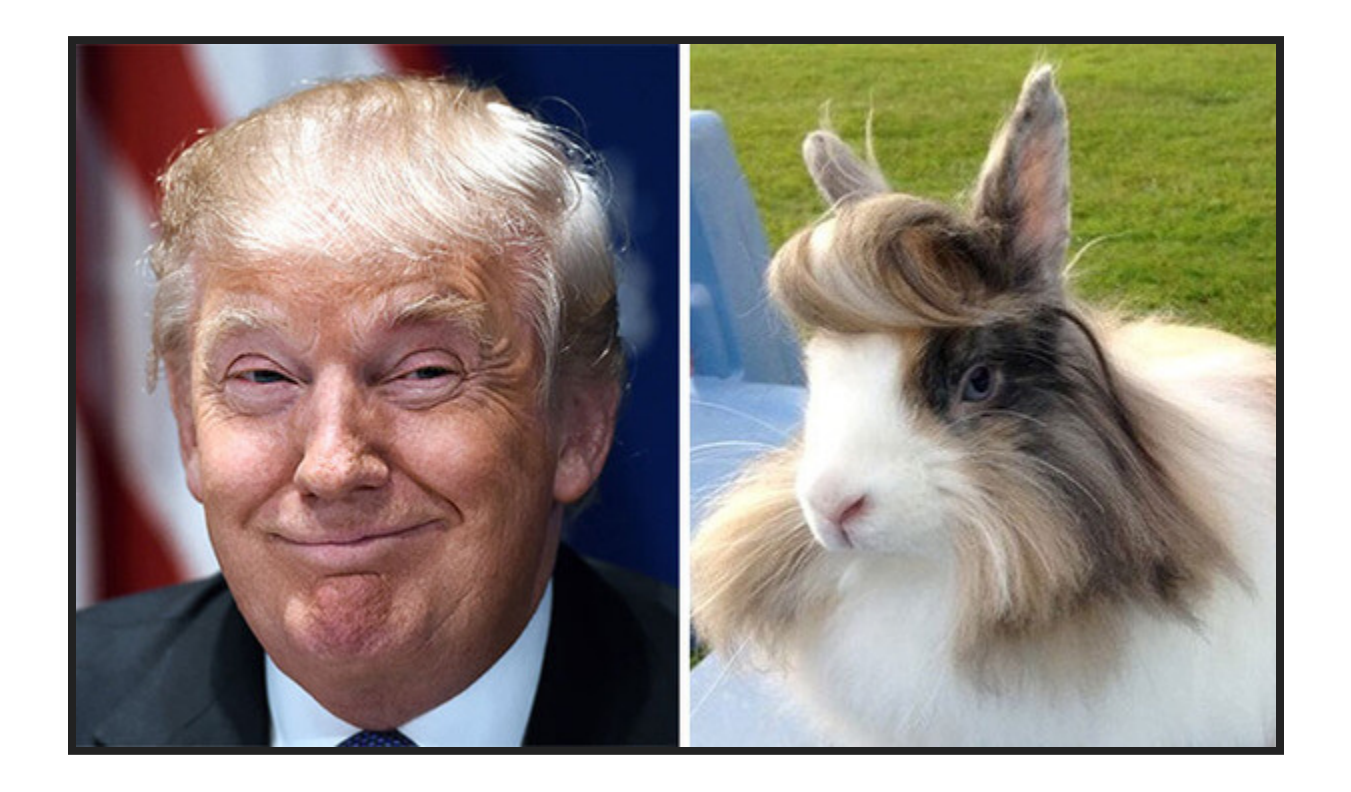

http://theawesomedaily.com/21-things-that-look-exactly-like-donald-trump/

### **WHAT'S IMPORTANT: BOTH CLASSES AND INSTANCES HAVE STATE AND BEHAVIOR**

Puppet types take advantage of that

### **DEFINING NATIVE TYPES CREATES SUBCLASSES**

#### This code...

Puppet::Type.newtype(:cron) do # code! end

#### ...effectively gives you:

class Puppet::Type::Cron : Puppet::Type do # generated code! end

### **LET'S GET META**

manifest resources

catalog resources

Resource Abstraction Layer

system entities

#### **I: MANIFEST RESOURCES**

```
file { '/etc/motd':
    mode \Rightarrow 644
}
cron { 'break-all-the-things':
    command => '/opt/scripts/cleanup.rb'
}
```
#### **II: CATALOG RESOURCES**

```
{
  "type": "File"
,
  "title": "/etc/motd"
,
  "tags": ["file"
,
"class"],
  "file": "/tmp/example-manifest.pp",
 "line" : 1,"exported": false,
 "parameters": {
   "mode": 644
  }
}
```
#### **III: RAL RESOURCES**

(resource abstraction layer)

- complete representation of a system entity
- properties and parameters
- does all the interesting work

#### **IV: SYSTEM ENTITIES**

 $-rw-r--1$  root root 0 Feb 5 2011 /etc/motd

# HEADER: ...

# Puppet Name: break-all-the-things 1 1 2 \* \* /usr/scripts/cleanup.rb

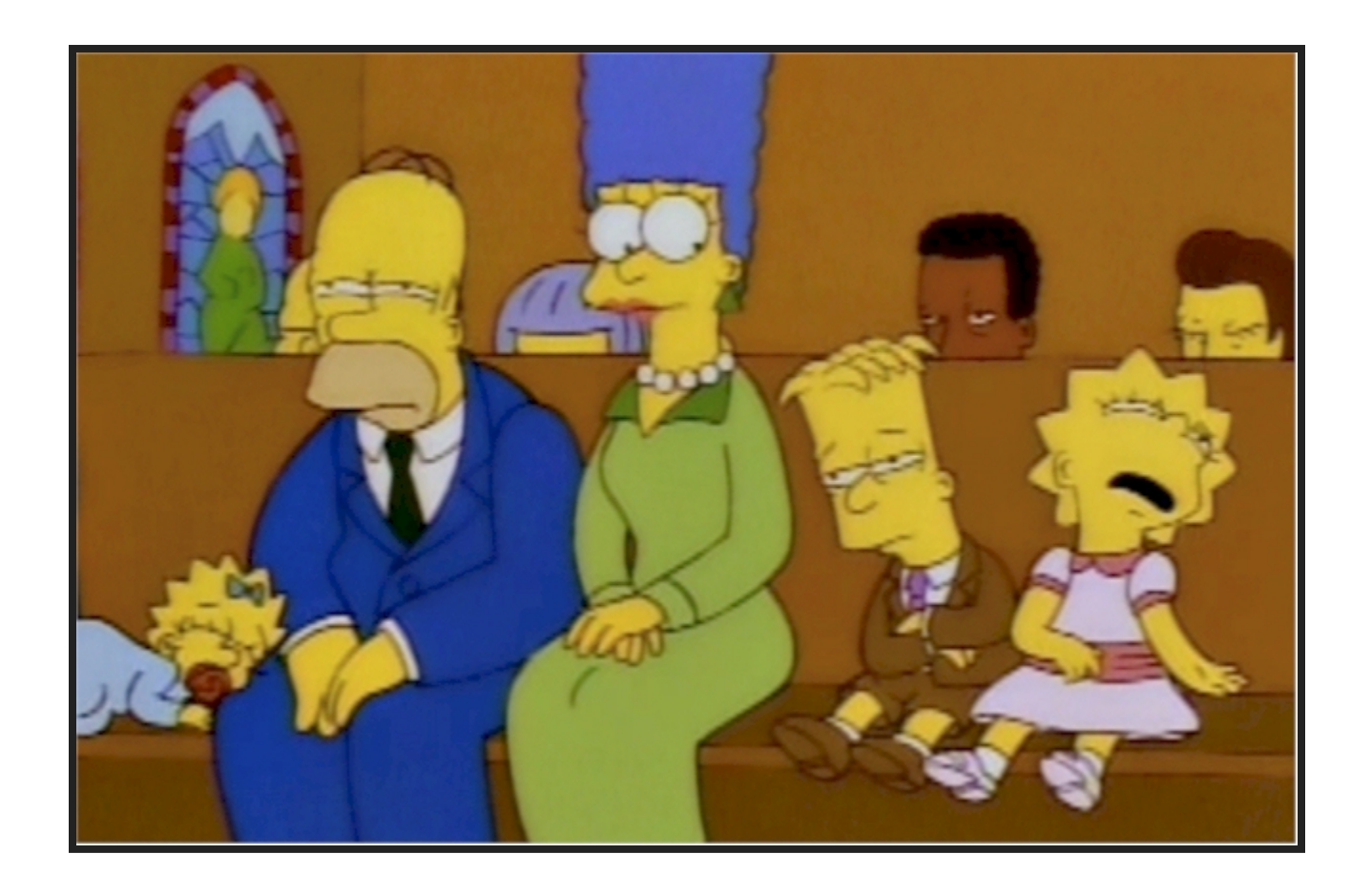

http://www.theawl.com/2010/02/church-boring

### **NOW BACK TO THE CODE**

#### So what about this

#### class Puppet::Type::Cron : Puppet::Type do # generated code! end

#### versus this

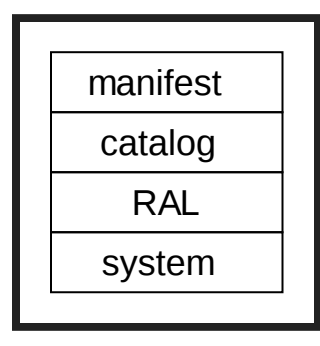

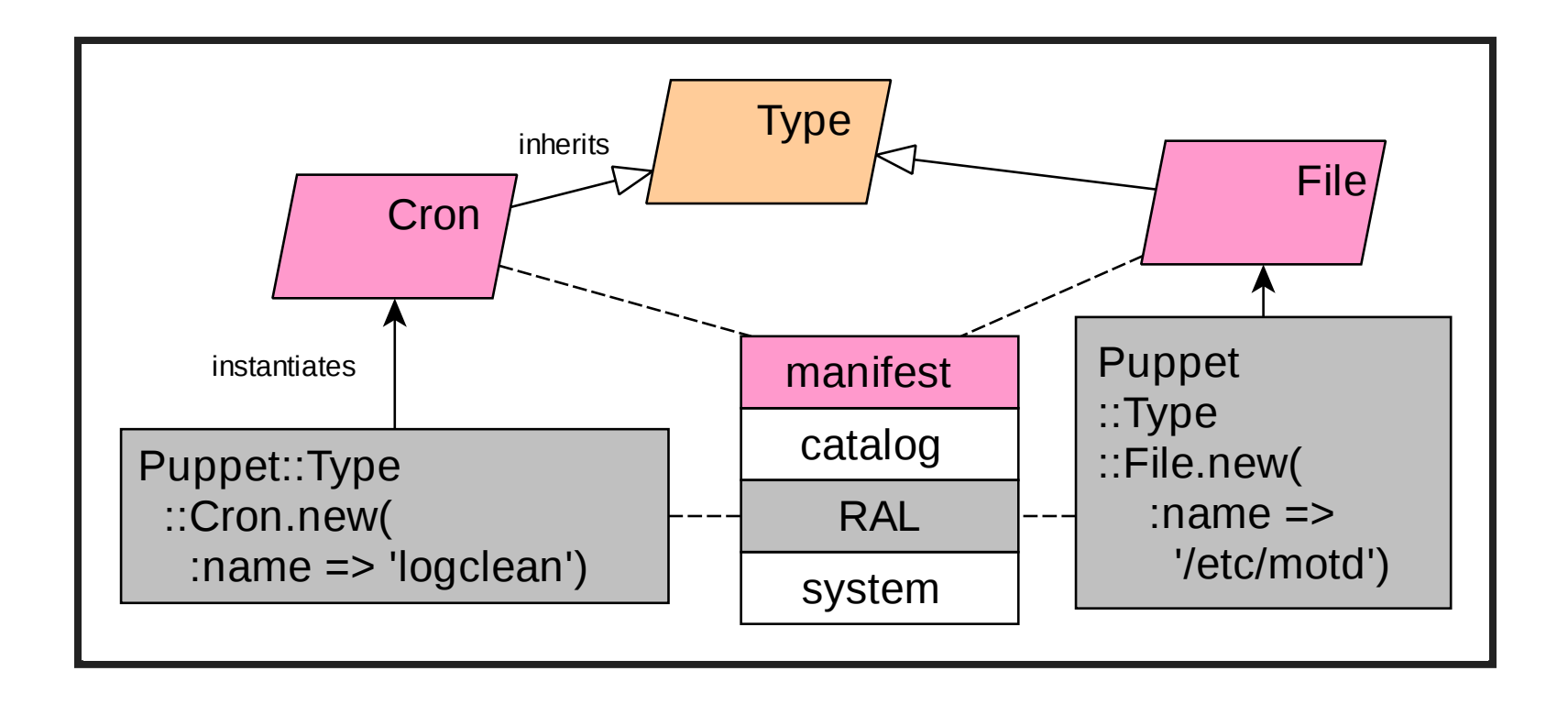

### **WHEN READING THE PUPPET::TYPECODE, BE MINDFUL OF CLASS VS. INSTANCE SCOPE**

### **RUBY - KNOW THYSELF**

• class method:

def self.allattrs

• instance method:

def retrieve

### **CAUTION!**

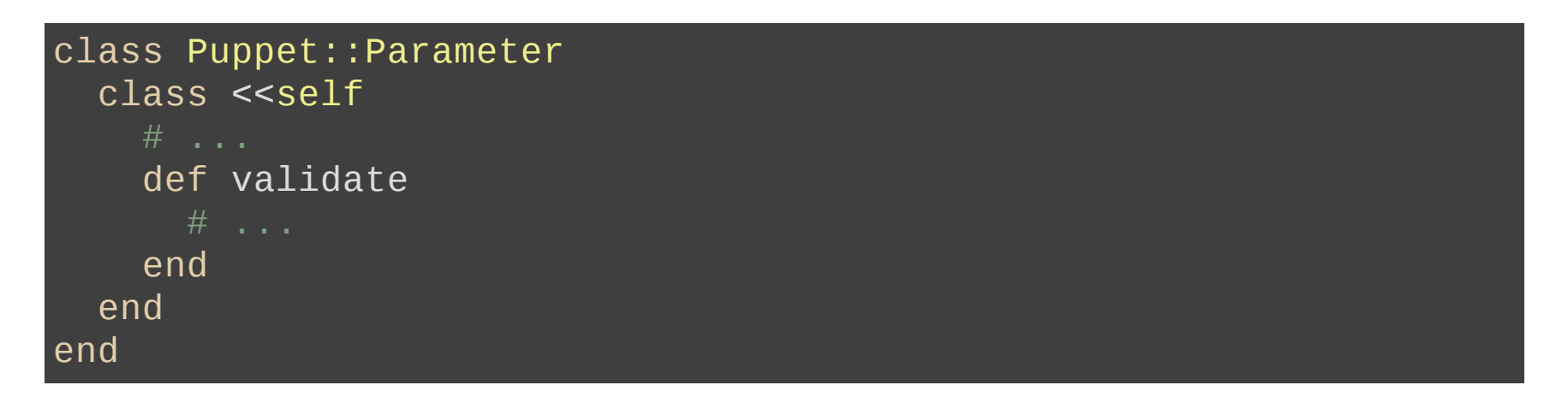

#### Puppet::Parameter::validate is a class method

### **READING TYPE CODE**

### **DSL MAINLY CONSISTS OF CALLS TO CLASS METHODS OF PUPPET::TYPE**

newproperty(:user) do

newparam(:name) do

### **IT IS GENERALLY SAFE TO READ TYPE CLASS METHODS TO LEARN THE DSL** Things like self.newparam or self.ensurable

### **SOME ARE LIFECYCLE METHODS THOUGH** self. instances is pretty neat
## **THIS TALK IS GOING GREAT**

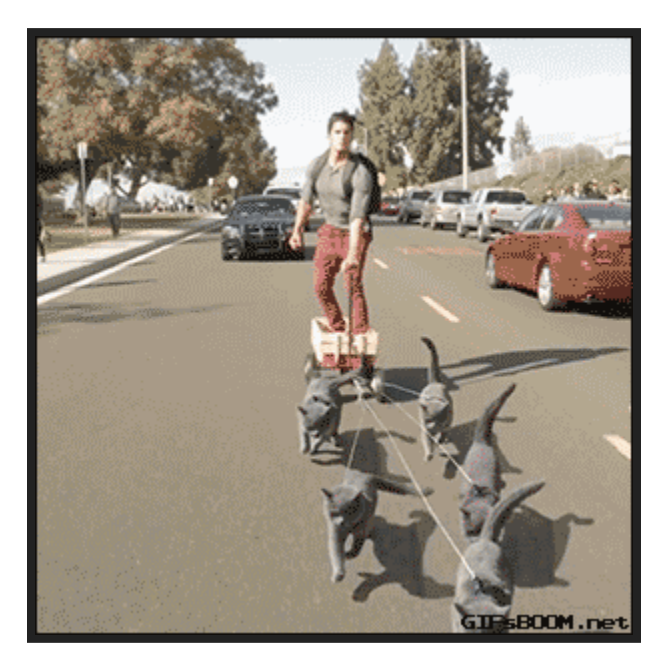

http://devopsreactions.tumblr.com/post/129272206864/how-i-picture-the-thoughts-of-someone-saying-that

### **INTERLUDE: PROPERTIES AND PARAMETERS**

### **MNEMONIC: PROPERTIES CAN AND WILL SYNC**

Parameters can never do that

### **E.G. FILE CONTENT**

#### Classic property: Is the content on disk?

## **E.G. INSTALL\_OPTIONS**

Classic parameter: Unsyncable, since flags cannot be reset after the fact

# **PROVIDERS**

# **TYPES VS. PROVIDERS WHICH DOES WHAT?**

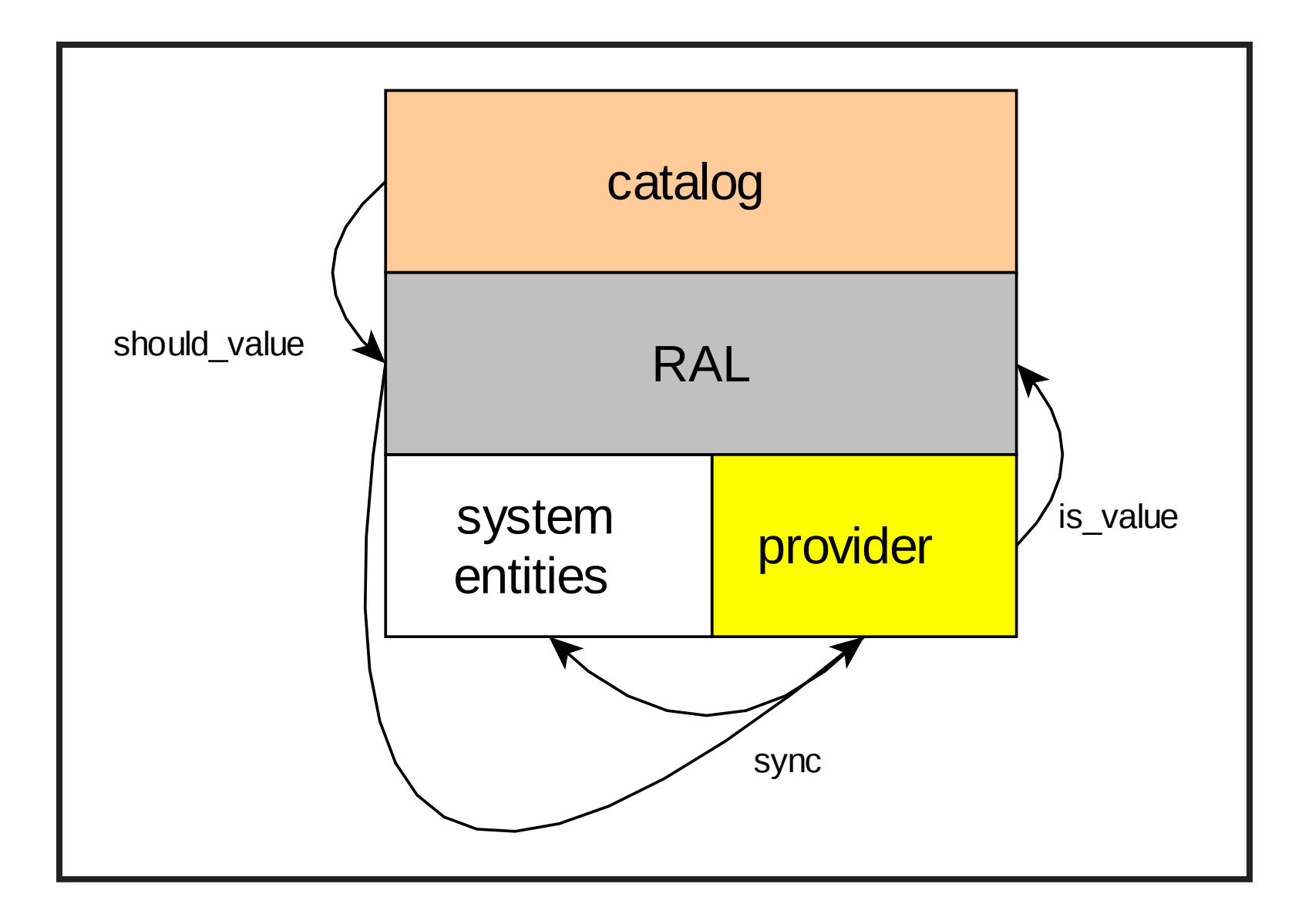

### **FOR EXAMPLE: CATALOG**

```
{
  "type": "Package"
,
  "title": "cowsay"
,
 "parameters": {
   "ensure": "installed"
  }
}
```
### **SHOULD VALUE**

#### Package[cowsay]/ensure: present

Puppet::Provider::Package.prefetch takes a hash argument

{ 'cowsay' => Package[cowsay] }

...where Package [cowsay] is an instance of Puppet::Type::Package

prefetch in turn calls Puppet::Provider::Package::Dpkg.instances assuming Dpkg or Apt is the selected provider

the instances hook produces a list of Provider instances

### **ENTITIES THAT CANNOT BE ENUMERATED OR JUST NOT FOUND GET A "FRESH" PROVIDER**

Type::Package.provider(:apt).new

or in other words

Provider::Package::Apt.new

### **FINALLY PROPERTIES CAN BE CHECKED AND SYNCED ONE BY ONE**

# **PROVIDERS ARE STRAIGHT FORWARD**

### **...EXCEPT WHEN THEY INHERIT PARSEDFILE** lib/puppet/provider/parsedfile.rb

- cron
- mount
- host
- sshkey
- $\bullet$  ...

# **THERE IS A SPECIFIC DSL**

See Util::FileParsing

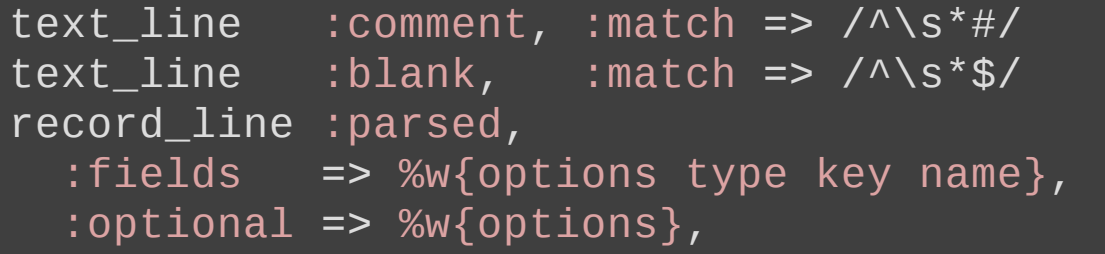

# **NOTION OF RECORDS TO REPRESENT RESOURCES**

def self.prefetch\_all\_targets(resources) records  $=$   $\lceil$ ] targets(resources).each do |target| records += prefetch\_target(target) end records end

#### **TARGETS ARE THE MANAGED FILES**

# **INSTANCE METHODS WILL OFTEN RELY ON CLASS METHODS**

def flush  $\#$  ...

self.class.flush(@property\_hash)

end

### **ACTION IS DEFERED TO FLUSH**

(true for some other providers as well)

```
def self.flush
  @modified.each do |target|
    flush_target(target)
  end
end
```
### **FLUSHING IMPLIES GATHERING GLOBAL STATE (RECORDS)**

```
def self.flush_target(target)
  backup(target)
  records = target_records(target)
  target_object(target).write(to_file(records))
end
```
### **WHEN DEBUGGING PARSEDFILE PROVIDERS, KEEP THE CONVOLUTED FLOW OF LOGIC IN MIND**

### **ASIDE: PLEASE AVOID CREATING NEW PARSEDFILE PROVIDERS**

Look at augeas [providers](https://forge.puppetlabs.com/herculesteam/augeasproviders_core) instead

# **SUMMARIZING**

### **WITH TYPES, KEEP CLASS VS. INSTANCE LEVEL IN MIND**

### **PROVIDER INSTANCES GET PAIRED WITH RAL RESOURCES, I.E. TYPE INSTANCES**

## **PARSEDFILE PROVIDERS ARE A CAN OF WORMS**

### **LEARNING THEIR STRUCTURE IS REWARDING BUT WILL NOT HELP YOU WITH OTHER PROVIDERS AT ALL**

# **WHERE TO START**

### **HOW DO I GET STARTED WITH RESOURCE TYPE AND PROVIDER DEVELOPMENT?**

### **READ CODE, PERHAPS TRY AND FIX A BUG OR THREE**

### **MOST OF YOU WILL WANT TO ENHANCE MODULES**

### **WORKING ON CORE PUPPET HAS SOME ADVANTAGES**

#### **TEST COVERAGE IS GOOD**

#### **WEEKLY TRIAGE SESSIONS**
#### **BUGS ARE PLENTIFUL**

## **ALMOST THERE**

# **NOW SOME FINAL WORDS, THEN Q&A AND DEMO!**

## **THE WHITE DUDE RATIO IS OURS TO CHOOSE**

## **RECOMMEND MY BOOK?**

## **USA**

#### **PLEASE DON'T MAKE MR. TRUMP YOUR PRESIDENT**

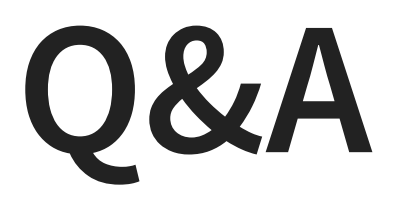